**Parallel Processing** with Distribution, Grids & Clouds Denis Caromel, Arnaud Contes Univ. Nice, ActiveEon

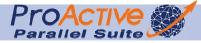

## Traditional Parallel Computing & HPC Solutions

### Parallel Computing

- Principles
- Parallel Computer Architectures
- Parallel Programming Models
- Parallel Programming Languages
- Grid Computing
  - Multiple Infrastructures
  - Using Grids
  - DP2P
  - Clouds
- Conclusion

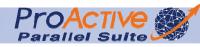

# Parallel (Computing)

- Execution of several activities at the same time.
  - **2** multiplications at the same time on 2 different processes,
  - Printing a file on two printers at the same time.

Sequential programming

- Single execution flow
- Single instruction at one time
- Single processor
- Unique model (von Neumann)

Parallel programming

- Several execution flows
- Several instructions executed simultaneously
- Several processors
- No unique model

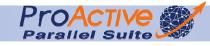

# Why Parallel Computing ?

- Save time wall clock time
- Solve larger problems
- Parallel nature of the problem, so parallel models fit it best
- Provide concurrency (do multiple things at the same time)
- Taking advantage of non-local resources
- Cost savings
- Overcoming memory constraints
- Can be made highly fault-tolerant (replication)

## What application ?

#### Traditional HPC

- Nuclear physics
- Fluid dynamics
- Weather forecast
- Image processing, Image synthesis, Virtual reality
- Petroleum
- Virtual prototyping
- Biology and genomics

Enterprise App.

- □ J2EE and Web servers
- Business Intelligence
- Banking, Finance, Insurance, Risk Analysis
- Regression tests for large software
- Storage and Access to large logs
- Security: Finger Print matching, Image behavior recognition

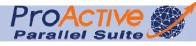

### How to parallelize ?

### ► 3 steps :

- 1. Breaking up the task into smaller tasks
- 2. Assigning the smaller tasks to multiple workers to work on simultaneously
- 3. Coordinating the workers

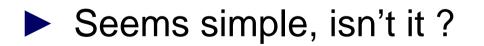

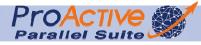

### Additional definitions

| Concurrency  | Simultaneous access to a resource, physical or<br>logical<br>Concurrent access to variables, resources, remote<br>data |
|--------------|----------------------------------------------------------------------------------------------------|
|              |                                                                                                    |
| Distribution | Several address spaces                                                                                                 |
|              |                                                                                                    |
| Locality     | Data located close to CPU<br>(If several CPU and hard disks.)                                                          |

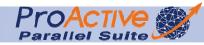

# Parallelism vs Distribution vs Concurrency

- Parallelism sometimes proceeds from distribution:
  - Problem domain parallelism
  - **E**.g: Collaborative Computing
- Distribution sometimes proceeds from parallelism:
  - □ Solution domain parallelism
  - □ E.G.: Parallel Computing on Clusters
- Parallelism leads naturally to Concurrency:
  - Several processes trying to print a file on a single printer

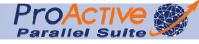

# Levels of Parallelism HardWare

- Bit-level parallelism
  - Hardware solution
  - based on increasing processor word size
    - 4 bits in the '70s, 64 bits nowadays

Focus on hardware capabilities for structuring

- Instruction-level parallelism
  - □ A goal of compiler and processor designers
  - □ Micro-architectural techniques
    - Instruction pipelining, Superscalar, out-of-order execution, register renamming

Focus on program instructions for structuring

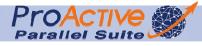

# Levels of Parallelism SoftWare

- Data parallelism (loop-level)
  - Distribution of data (Lines, Records, Datastructures, ...) on several computing entities
  - Working on local structure or architecture to work in parallel on the original

Focus on the data for structuring

- Task Parallelism
  - Task decomposition into sub-tasks
  - Shared memory between tasks or
  - Communication between tasks through messages

Focus on tasks (activities, threads) for structuring

### Performance ?

Performance as Time Time spent between the start and the end of a computation Performance as rate MIPS (Millions of Instructions / sec) Not equivalent on all architectures Peak Performance Maximal Performance of a Resource (theoretical) Real code achieves only a fraction of the peak performance

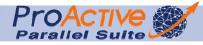

## Code Performance

- how to make code go fast : "High Performance"
- Performance conflicts with
  - Correctness
    - By trying to write fast code, one can breaks it
  - Readability
    - Multiplication/division by 2 versus bit shifting
    - Fast code requires more lines
    - Modularity can hurt performance
      - Abstract design
  - Portability
    - Code that is fast on machine A can be slow on machine B
    - At the extreme, highly optimized code is not portable at all, and in fact is done in hardware.

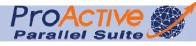

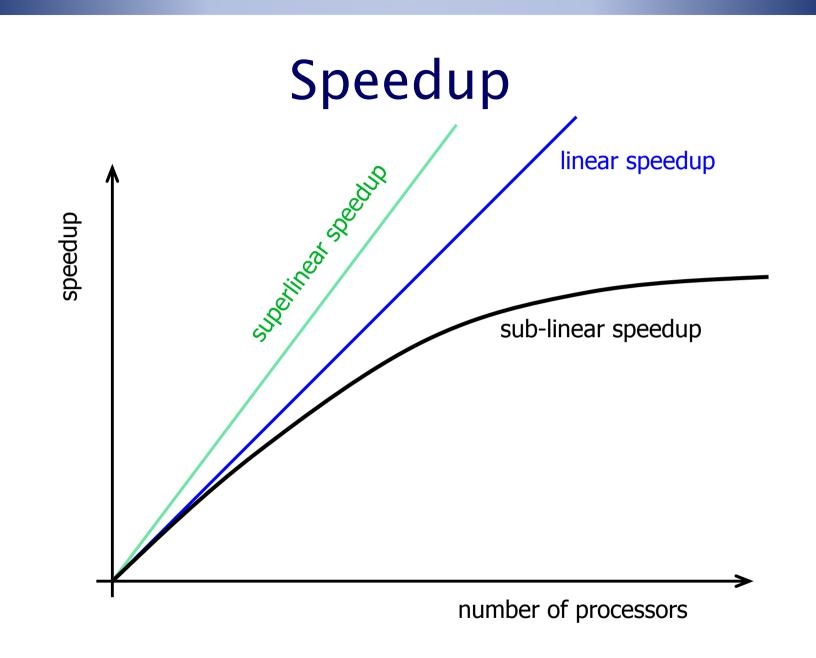

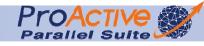

### Super Linear Speedup

### Rare

- Some reasons for speedup > p (efficiency > 1)
   Parallel computer has p times as much RAM so higher fraction of program memory in RAM instead of disk
  - An important reason for using parallel computers
  - Parallel computer is solving slightly different, easier problem, or providing slightly different answer
  - In developing parallel program a better algorithm was discovered, older serial algorithm was not best possible

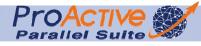

### Amdahl's Law

- Amdahl [1967] noted: given a program,
   let f be fraction of time spent on operations that must be performed serially.
  - Then for p processors,
    - □ Speedup(p) ≤ 1/(f + (1 f)/p)
- Thus no matter how many processors are used
  □ Speedup ≤ 1/f
- ► Unfortunately, typically f was 10 20%
- Useful rule of thumb :
  - □ If maximal possible speedup is S, then S processors run at about 50% efficiency.

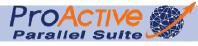

### Maximal Possible Speedup

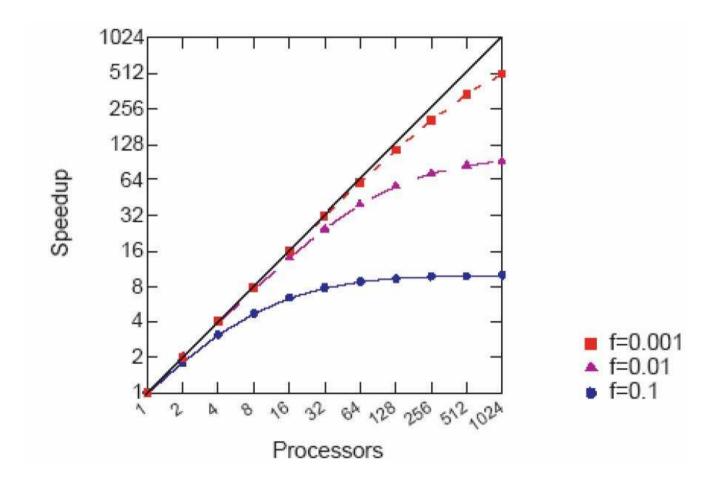

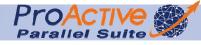

### Another View of Amdahl's Law

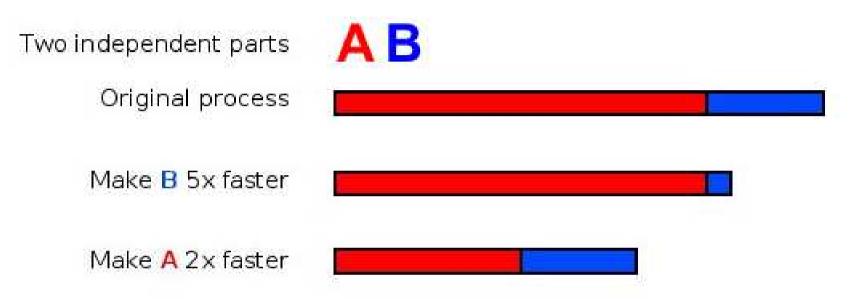

If a significant fraction of the code (in terms of time spent in it) is not parallelizable, then parallelization is not going to be good

# Scalability

- Measure of the "effort" needed to maintain efficiency while adding processors
- For a given problem size, plot Efd(p) for increasing values of p
   It should stay close to a flat line
- Isoefficiency: At which rate does the problem size need to be increased to maintain efficiency
   By making a problem ridiculously large, one can typically achieve good efficiency
  - □ Problem: is it how the machine/code will be used?

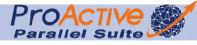

# Traditional Parallel Computing & HPC Solutions

Parallel Computing

Principles

- Parallel Computer Architectures
- Parallel Programming Models
- Parallel Programming Languages
- Grid Computing
  - Multiple Infrastructures
  - **Using Grids**
  - D P2P
  - Clouds

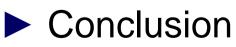

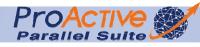

Michael Flynn's Taxonomy classification of computer architectures Data & Operand (instructions)

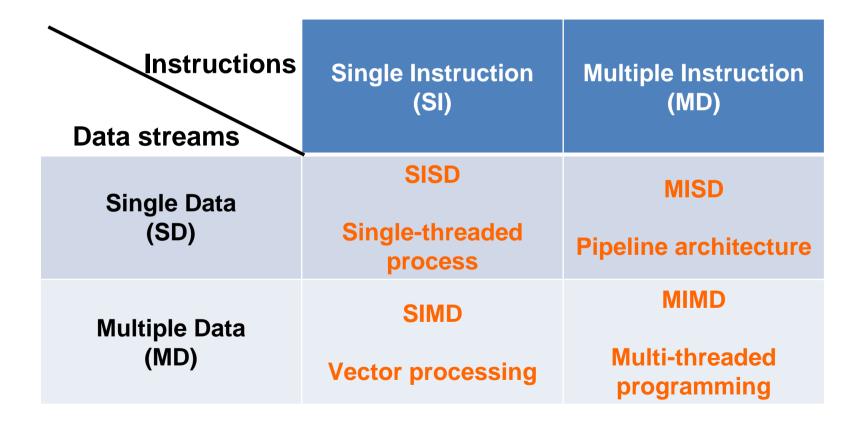

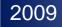

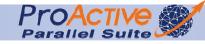

### Single Instruction Single Data Stream

- A single processor executes a single instruction stream
- Data stored in a single memory
- □ Corresponds to the Von Neumann architecture

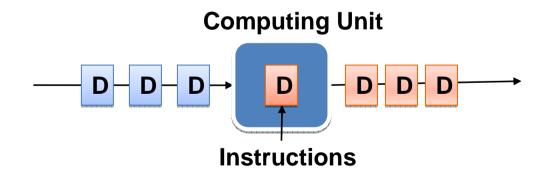

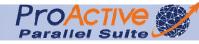

### Single Instruction Multiple Data Streams

- Vector processors
  - Instructions executed over vectors of data
- Parallel SIMD
  - □ Synchronous execution of the same instruction

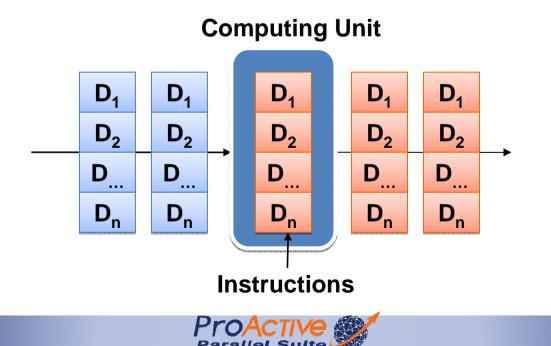

### Cray 1 Vector machine, 70s,

CPU 64bits, 8Mo RAM, 166 MFlops weighed 5.5 tons

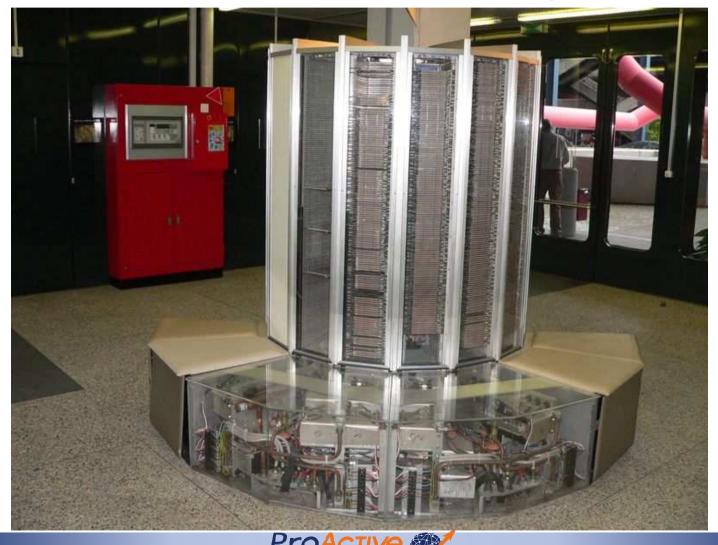

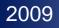

## Cray X1E - 2005 CPUs 1020\* 1GHz, 4080 Go RAM,18 Tflops,

rank 72

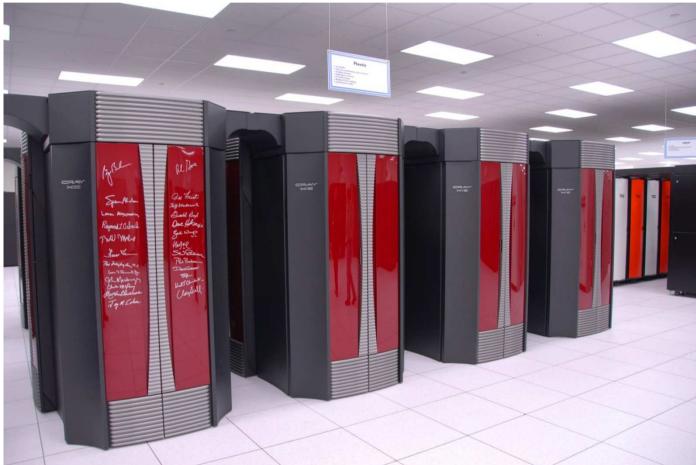

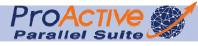

### Multiple Instructions Single Data Streams

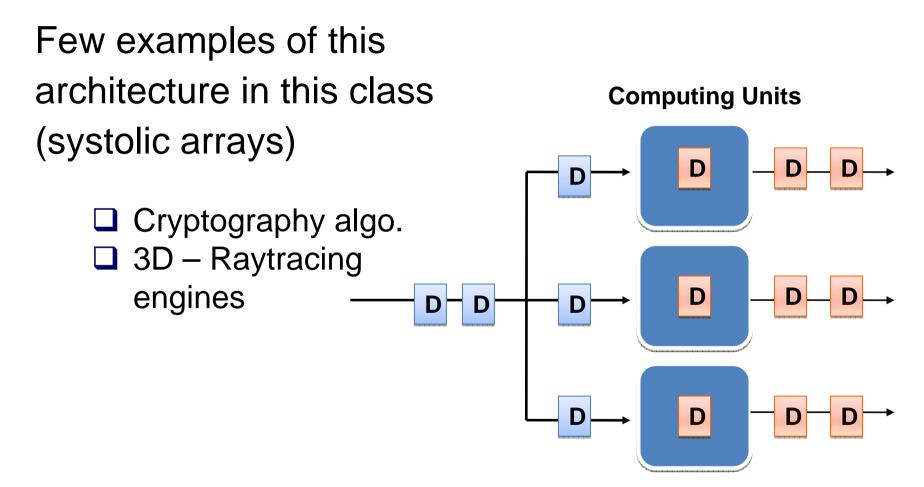

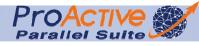

### Multiple Instructions Multiple Data Streams

- Distributed systems are MIMD architectures
- Either exploiting a single shared memory space or a distributed memory space.

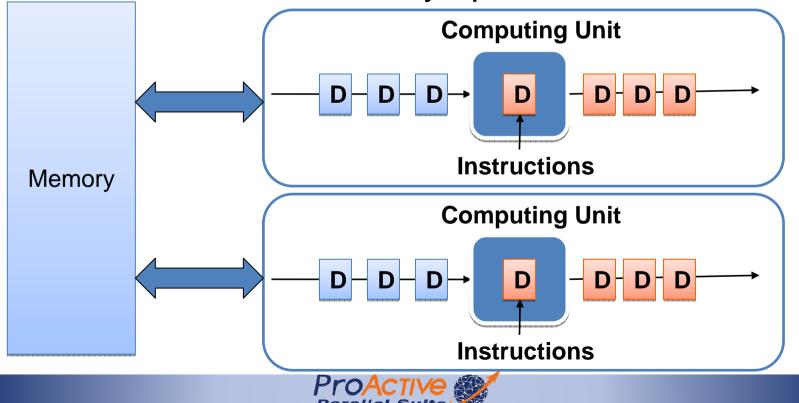

2009

# Sharing Memory or not

### Shared memory systems:

Shared memory systems have multiple CPUs all of which share the same address space (SMP)

- Uniform Memory Access
- Non Uniform Memory Access

### Distributed memory systems:

In this case each CPU has its own associated memory, interconnected computers

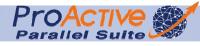

## Multiple Instructions Multiple Data Streams

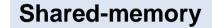

**Multiple CPUs with a shared Memory** 

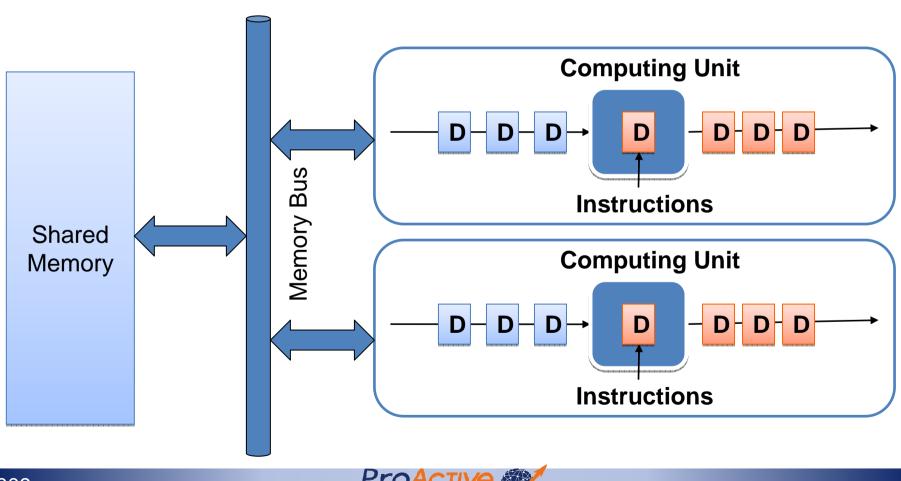

# Symmetric Multi Processing System

SMP machine
 Multiple CPUs
 A single memory control
 Uniform Memory Access

- Usually Entry-Level Servers
   Easy and cheap with few processors
   Hard & very expensive to design with 8+ CPUs
- Multicores CPUs are SMP
   Your laptop is probably an SMP machine (dual core), mine is ...

# IBM Blue Gene/L SuperComputer

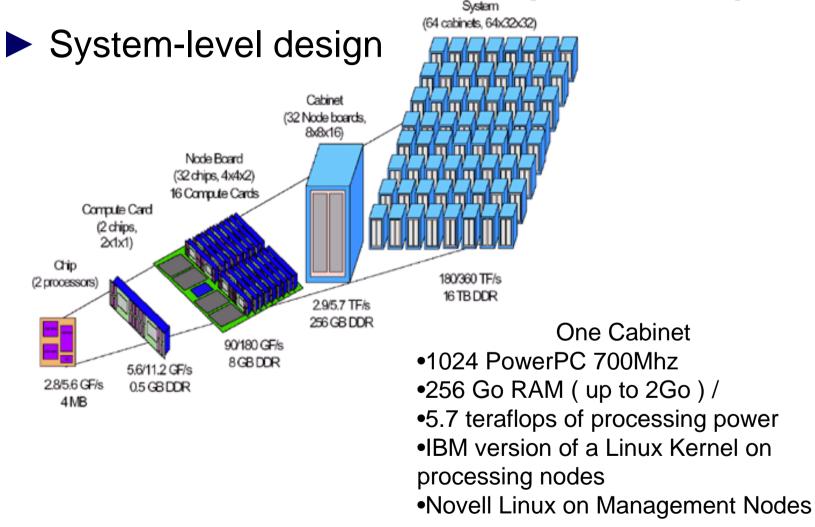

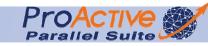

### IBM Blue Gene/L SuperComputer

Maximum size of 65,536 compute nodes 2007 : up to 1000 Tflops/s

- 1000 Tflops/s cost (only) 200 M\$
- ► 5 MW of power for 1000 Tflop/s
- ~300 tons of cooling
- 4,000 sq ft of floor space

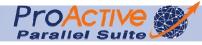

## Shared Memory, Conclusion

### Advantages

- Memory scalable to number of processors. Increase number of processors, size of memory and bandwidth increases.
- Each processor can rapidly access its own memory without interference
- Disadvantages
  - Difficult to map existing data structures to this memory organization
  - User responsible for sending and receiving data among processors
  - To minimize overhead and latency, data should be blocked up in large chunks and shipped before receiving node needs it

### MIMD, Distributed Memory

Require a communication network to connect inter-processor memory

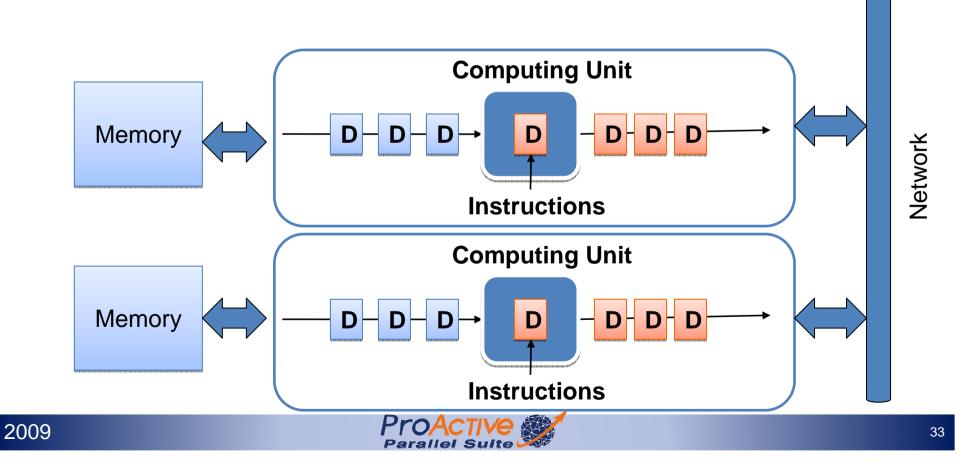

# Distributed Memory, Conclusion

#### Advantages:

- Memory is scalable with number of processors. Increase the number of processors and the size of memory increases proportionately.
- Each processor can rapidly access its own memory without interference and without the overhead incurred with trying to maintain cache coherency.
- Cost effectiveness: can use commodity, off-the-shelf processors and networking.

### Disadvantages:

- The programmer is responsible for many of the details associated with data communication between processors.
- It may be difficult to map existing data structures, based on global memo

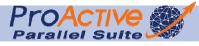

# Traditional Parallel Computing & HPC Solutions

Parallel Computing

Principles

Parallel Computer Architectures

Parallel Programming Models

Parallel Programming Languages

- Grid Computing
  - Multiple Infrastructures
  - Grids

D P2P

Clouds

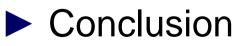

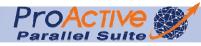

# Parallel Programming Models

- several parallel programming models in common use:
  - □ Threads (Posix)

2009

- □ Shared Memory (OpenMP)
- □ Message Passing (MPI)
- Data Parallel (Fortan)
- □ Hybrid (MPI + Posix)

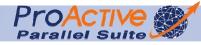

36

## **Issues When Parallelizing**

- Common issue: Partitioning
   Data decomposition
   Functional decomposition
- 2 possible outputs
  - Embarrassingly Parallel
    - Solving many similar, but independent, tasks : parameter sweeps.
  - Communicating Parallel Computing
    - Solving a task by simultaneous use of multiple processors, all elements (intensively) communicating

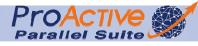

## **Communicating Tasks**

- Cost of communications
- Latency vs. Bandwidth
- Visibility of communications
- Synchronous vs. asynchronous communications
- Scope of communications
  - Point-to-point
  - Collective
- Efficiency of communications

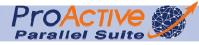

## Data Dependencies

- A dependence exists between program statements when the order of statement execution affects the results of the program.
- A data dependence results from multiple uses of the same location(s) in storage by different tasks.
- Dependencies are one of the primary inhibitors to parallelism.
- ► Handle Data Dependencies:
  - Distributed memory communicate required data at synchronization points.
  - Shared memory -synchronize read/write operations between tasks.

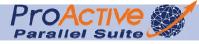

## The Memory Bottleneck

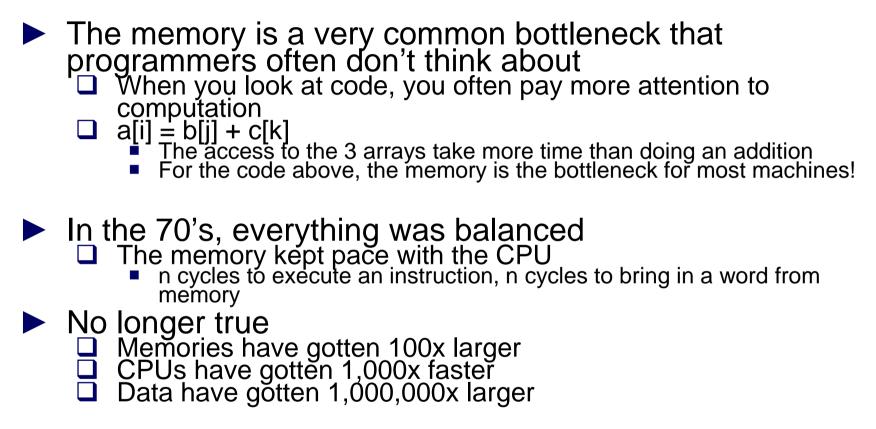

Flops are free and bandwidth is expensive and processors are STARVED for data

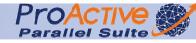

#### Memory and parallel programs

- Principle of locality: make sure that concurrent processes spend most of their time working on their own data in their own memory
  Place data near computation
  Avoid modifying shared data
  Access data in order and reuse
  Avoid indirection and linked data-structures

  - Partition program into independent, balanced computations

  - Avoid adaptive and dynamic computations
     Avoid synchronization and minimize inter-process communications
- Locality is what makes efficient parallel programming painful
  - As a programmer you must constantly have a mental picture of where all the data is with respect to where the computation is taking place

## Duality: Copying vs. Sharing

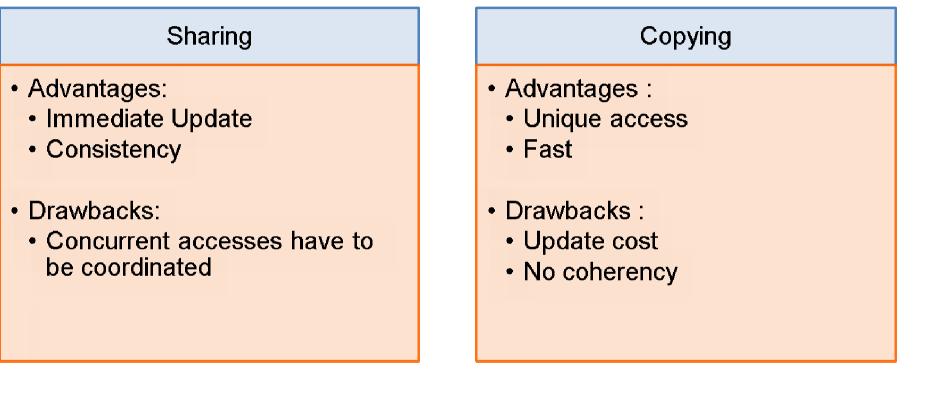

- Shared memory does not allow scalability
- (Raw) Message Passing is too Complex

# **Classification Extension**

- Single Program, Multiple Data streams (SPMD)
   Multiple autonomous processors simultaneously executing the same program on different data, but at independent points, rather than in the lockstep that SIMD imposes
  - Typical MPI like weather forecast
- Multiple Program Multiple Data Streams (MPMD)
  - Multiple autonomous processors simultaneously operating at least 2 independent programs.
    - Master Workers,
    - SPMD Numerical + Parallel Visualization

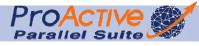

# Architecture to Languages

#### SMP:

- Shared-Memory Processing
- Symmetric Multi Processing

#### MPP:

- Message Passing Processing
- Massively Parallel Processing

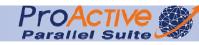

# Parallel Programming Models

#### Implicit

- Sequential Model and automatic parallelization:
  - Analysis of data dependencies by a parallelizing compiler
  - Coming back with Multicores, but ... has been hard, still will be
- Parallel Runtime (hidden language)
- No user specification nor control over the scheduling of calculation or the placement of data

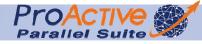

# Parallel Programming Models

#### Explicit

Programmer is responsible for the parallelization work:

- Task and Data decomposition
- Mapping Tasks and Data to resources
- Communication or synchronization management

Several classes:

- Control (loops and parallel regions) directives (Fortran-S, KSR-Fortran, OpenMP)
- Data distribution: HPF (historical)

Distributed models: PVM , MPI, ProActive

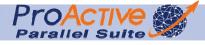

#### Parallel Programming Models

Strategy 1: Automatic parallelization

- Parallelization made by the compiler
- No control by the programmer
- Difficult to achieve

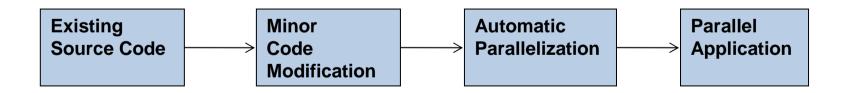

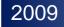

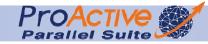

Parallel Programming Models Strategy 2: Major Recoding

- Writing of the parallel application from scratch
- Low code reusability
- Usually limited to data distribution and placement

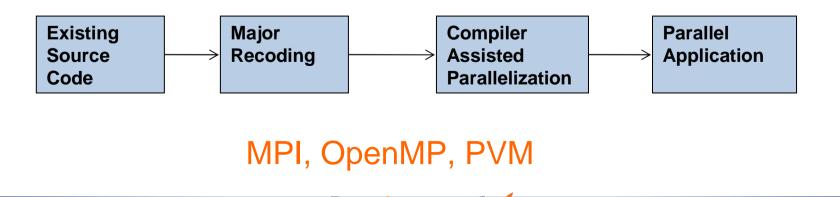

Parallel Programming Models
 Strategy 3: Parallel Libraries (ProActive)
 Efficient implementation with libraries of code which help managing the parallelization

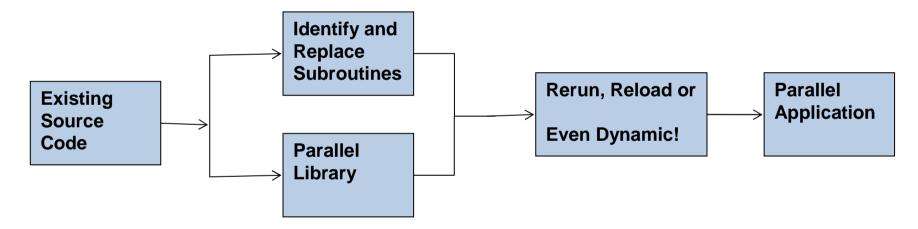

ProActive, GridGain, Hadoop

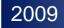

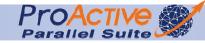

## Traditional Parallel Computing & HPC Solutions

Parallel Computing

Principles

- Parallel Computer Architectures
- Parallel Programming Models
- Parallel Programming Languages
- Grid Computing
  - Multiple Infrastructures
  - **Using Grids**
  - Using Clouds

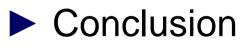

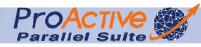

## Parallel Programming Languages Goals

- System architecture transparency
- Network communication transparency
- Easy-to-use
- ► Fault —tolerance
- Support of heterogeneous systems
- Portability
- High level programming language
- Good scalability
- Some parallelism transparency

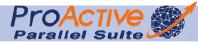

**OpenMP: Shared Memory** Application Programming Interface

- Multiplatform shared memory multi-threads programming
- Compiler directives, library routines, and environnement variables
- For C++ and Fortran

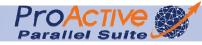

- An OpenMP program is executed by a unique process
- This process activates threads when entering a parallel region
- Each thread executes a task composed by several instructions
- Two kinds of variables:
  - Private
  - Shared

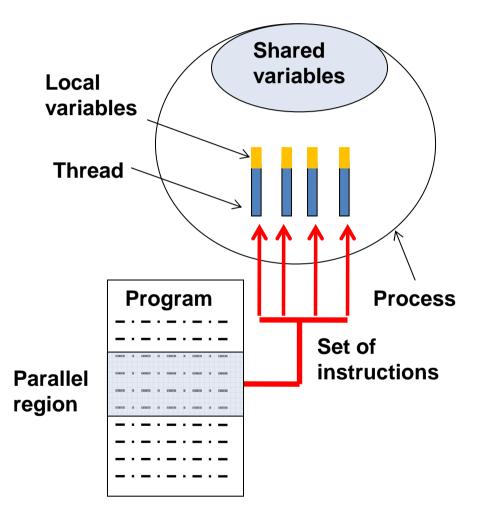

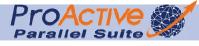

## OpenMP

- The programmer has to introduce OpenMP directives within his code
- When program is executed, a parallel region will be created on the "fork and join" model

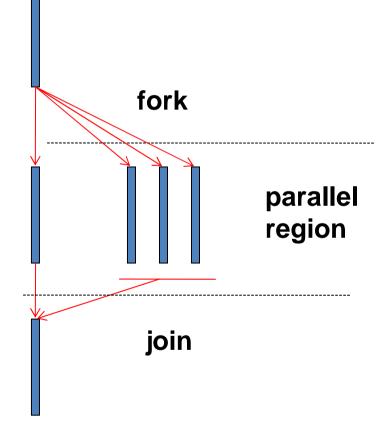

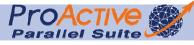

- An OpenMP program is an alternation of sequential and parallel regions
- A sequence region is always executed by the master task
- A parallel region can be executed by several tasks at the same time

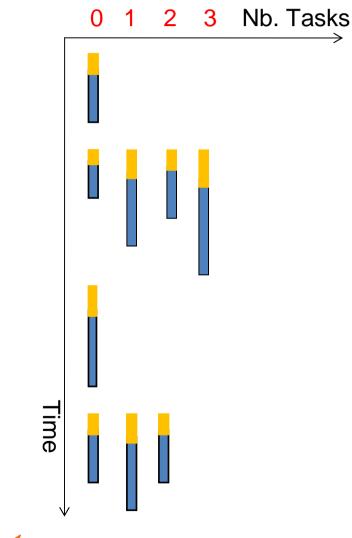

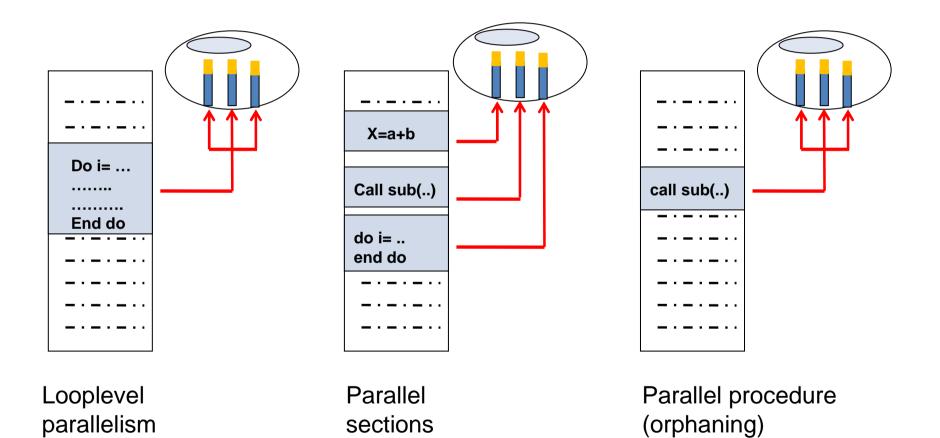

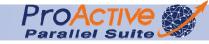

A task is affected to a processor by the Operating System

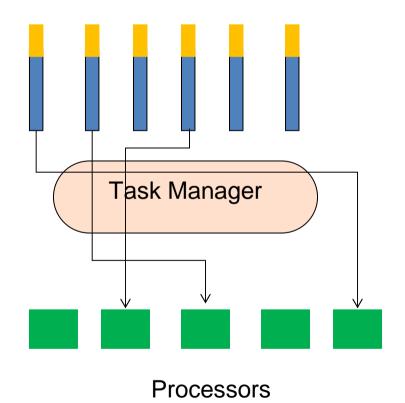

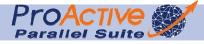

#### **OpenMP Basics: Parallel region**

- inside a parallel region:
  - by default, variables are shared
  - all concurrent task
     execute the same code
- there is a default synchronization barrier at the end of a parallel region<sup>end prog</sup>

```
Program parallel
```

```
use OMP_LIB
implicit none
real ::a
logical ::p
```

```
a=9999. ; p= false.
!$OMP PARALLEL
   !$ p = OMP_IN_PARALLEL()
   print *, "A value is :",a &
```

```
"; p value is:
```

```
",P
!$OMP END PARALLEL
```

end program parallel

```
> export OMP_NUM_THREADS=3; a. out;
```

- > A value is 9999. ; p value is: T
- > A value is 9999. ; p value is: T
- > A value is 9999. ; p value is: T

#### **OpenMP Basics: Parallel region**

- By using the DEFAULT clause one can change the default status of a variable within a parallel region
- If a variable has a private end program parallel status (PRIVATE) an instance of it (with an undefined value) will exist in the stack of each task.

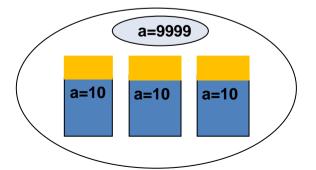

```
Program parallel
```

```
use OMP LIB
implicit none
real ::a
a=9999.
!$OMP PARALLEL DEFAULT(PRIVATE)
     a = a + 10.
     print *, "A value is : ",a
!SOMP END PARALLEL
```

- > export OMP\_NUM\_THREADS=3; a. out;
- > A value is : 10
- > A value is : 10
- > A value is : 10

## OpenMP Basics: Synchronizations

- The BARRIER directive synchronizes all threads within a parallel region
- Each task waits that all tasks have reached this synchronization point before continuing its execution

```
program parallel
implicit none
real,allocatable,dimension(:) :: a, b
integer :: n, i
 n = 5
!SOMP PARALLEL
      !SOMP SINGLE
                 allocate(a(n),b(n))
      !SOMP END SINGLE
      !SOMP MASTER
                 read(9) a(1:n)
      !SOMP END MASTER
      !SOMP BARRIER
      ! SOMP DO SCHEDULE(STATIC)
                 do i = 1, n
                 b(i) = 2.*a(i)
                 end do
      !SOMP SINGLE
                 deallocate(a)
      !SOMP END SINGLE NOWAIT
!SOMP END PARALLEL
print *, "B vaut : ", b(1:n)
       ram parallel
```

## **OpenMP**, **Conclusion**

Explicit Parallelism and Synchronisation

OpenMP Is Not:

- Meant for distributed memory parallel
- Necessarily implemented identically by all vendors
- Guaranteed to make the most efficient use of shared memory

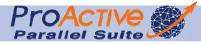

## MPI, Message Passing Interface

- Library specification for message-passing
- Proposed as a standard
- High performance on both massively parallel machines and on workstation clusters
- Supplies many communication variations and optimized functions for a wide range of needs
- Helps the production of portable code, for
  - distributed-memory multiprocessor machine
  - a shared-memory multiprocessor machine
  - a cluster of workstations

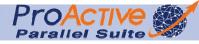

## MPI, Message Passing Interface

- MPI is a specification, not an implementation
   MPI has Language Independent Specifications (LIS) for the function calls and language bindings
- Implementations for
  - C, C++, Fortran
  - Python
  - 🛛 Java

2009

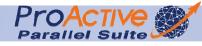

63

## MPI, Message Passing Interface

- ► MPI is a collection of functions, handling:
  - Communication contexts
  - Point to Point communications
    - Blocking
    - Non blocking
    - Synchronous or Asynchronous.
  - Collectives Communications
  - Data Templates (MPI Datatype)
  - Virtual Topologies
  - Parallel I/O
  - Dynamic management of processes (spawn, semaphores, critical sections...)
  - Remote Direct Memory Access (high troughput, low latency)

### **MPI Basics**

 The overwhelmingly most frequently used MPI commands are variants of
 MPI\_SEND() to send data
 MPI\_RECV() to receive it.

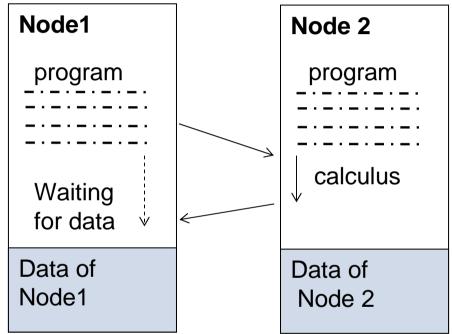

There are several blocking, synchronous, and non-blocking varieties.

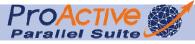

## **MPI Principles Behind**

Design to please all vendors in the consortium:
 As many primitives as vendors optimizations

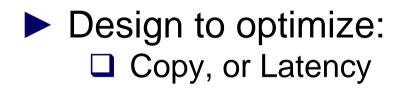

Zero Copy Attempt, Buffer Management
 Programmer's Choice vs. Dynamic, Adaptive

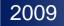

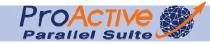

## Message Passing Interface

#### Difficulties:

- Application is now viewed as a graph of communicating processes. And each process is :
  - Written in a standard sequential language (Fortran, C, C++)
  - All variables are private (no shared memory) and local to each process
  - Data exchanges (communications) between processes are explicit : call of functions or subroutines
- Mapping of the processes graph onto the real machine (one or several processes on one processor)

#### Too low level

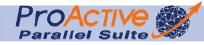

## MPI – low level

► The user has to manage:

the communication and the synchronization between processes

□ data partitioning and distribution

mapping of processes onto processors

- □ input/output of data structures
- It becomes difficult to widely exploit parallel computing
- ► The "easy to use" goal is not accomplished

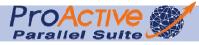

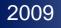

# Main MPI problems for Modern Parallel Computiing

- Too Primitive (no Vertical Frameworks)
- Too static in design
- Too complex interface (API)
  More than 200 primitives and 80 constants
- Too many specific primitives to be adaptive Send, Bsend, Rsend, Ssend, Ibsend, etc.
- Typeless (Message Passing rather than RMI)
- Manual management of complex data structures

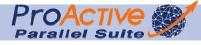

## Languages, Conclusion

- Program remains too static in design
   Do not offer a way to use new resources that appears at runtime
- Bound to a given distributed system (cluster)
   Hard to cross system boundaries

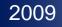

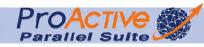

## Traditional Parallel Computing & HPC Solutions

Parallel Computing

Principles

Parallel Computer Architectures

Parallel Programming Models

Parallel Programming Languages

- Grid Computing
  - Multiple Infrastructures
  - **Using Grids**

P2P

Clouds

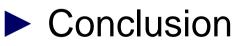

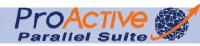

## The Grid Concept

| Rational             |
|----------------------|
| Computer Power       |
| is like              |
| Electricity          |
|                      |
| Can hardly be stored |
| if not used          |

#### **Solution**

One vast computational resource

- 1. Global management,
- 2. Mutual sharing of the resource

The Grid is a service for sharing computer power and data storage capacity over the Internet.

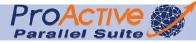

### The Grid Concept

| Rational                                 | Solution                                                 |
|------------------------------------------|----------------------------------------------------------|
| Computer Power<br>is like<br>Electricity | One vast computational resource<br>1. Global management, |
| Can hardly be stored<br>if not used      | 2. Mutual sharing of the resource                        |

However CPU cycles are harder to share than electricity Production cannot be adjusted

- Cannot really be delivered where needed
- □ Not fully interoperable:
  - **Incompatible Hardware**
  - Multiple Administrative Domains

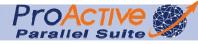

## **Original Grid Computing**

A Grid is a Distributed System

- Coordinate resources (no centralized scheduling) belonging to different organizations and domains.
- Provide security and respect all local policies
- Use standard interfaces and protocols, promote open standard such as TCP/IP, X509, Ldap, Ssl, ...
- Insure complex quality of services : resources coallocation, handles replicates, reliability, ...
- Communications between different grids must be possible via one standard "inter-grid" protocol

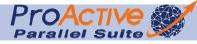

#### Grid

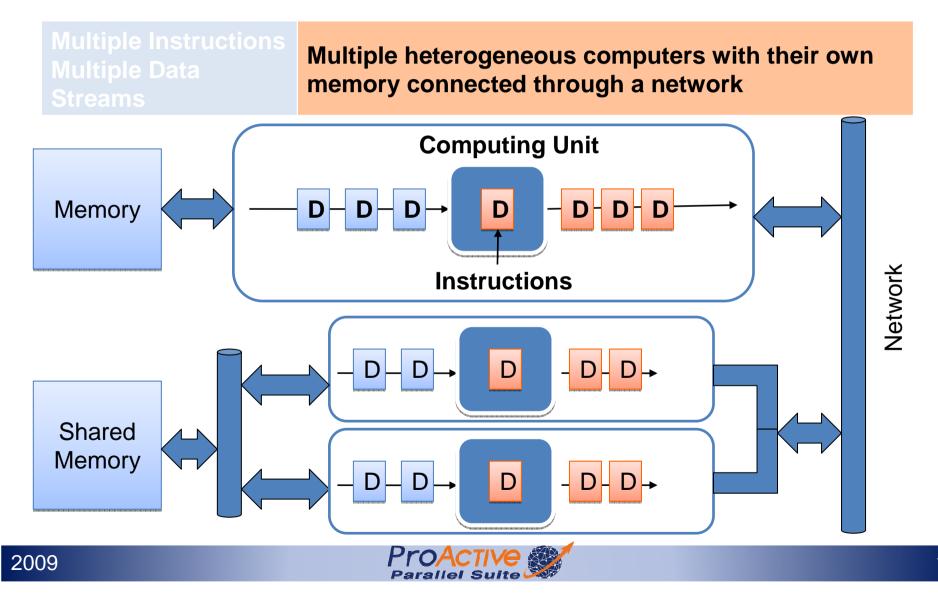

Grid Computing: Fundamentals Why using Grid Computing?

- Optimizing the use of resources
  - □ Running a job on a remote resource (machine)
    - Application should be able to execute remotely
    - The remote machine should meet all the hardware and software requirements imposed by the application
  - Use of Idle CPUs of desktops and servers machines in the enterprise
  - Use of available disk storage on the machines of the enterprise

#### Reduced Cost, Increased Capability & Flexibility

Grid Computing: Fundamentals How to use Grid Computing?

Global (enterprise-wide Job Scheduling):

Define job priorities

Schedule jobs on machines with low utilization

□ Split jobs in sub-jobs and schedule on the grid

Manage SLA, QoS with scheduling strategies to meet deadlines, contracted SLA

Grid Computing: Fundamentals How to use Grid Computing?

- Parallel computation
  - Application divided in several jobs executed in parallel
  - Communication issues
  - Scalability issues
    - The scalability of a system decreases when the amount of communication increases

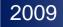

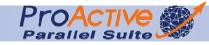

Grid Computing: Fundamentals How to use Grid Computing?

- Virtualizing resources and organizations for collaboration
  - Putting together heterogeneous systems to create a large virtual computing system
  - Sharing of resources like software, data, services, equipments, licenses, etc.
  - Implementing priority and security policies

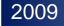

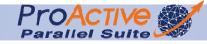

# **Grid Computing**

Different kinds of Grids

Computing Grid:
 Aggregate computing power

Information Grid:
 Knowledge sharing
 Remote access to Data owned by others

#### Storage Grid:

- □ Large scale storage
- Can be internal to a company

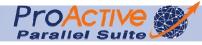

## The multiple GRIDs

#### Scientific Grids :

- Parallel machines, Clusters
- Large equipments: Telescopes, Particle accelerators, etc.

#### Enterprise Grids :

- Data, Integration: Web Services
- Remote connection, Security
- ► Internet Grids (miscalled P2P grid):
  - Home PC: Internet Grid (e.g. SETI@HOME)
- Intranet Desktop Grids
  - Desktop office PCs: Desktop Intranet Grid

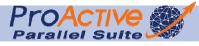

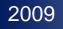

### Top 500

| Rank | Site                                                                        | Computer                                                                                      | Processors | Year | R <sub>max</sub> | R <sub>peak</sub> |                                 |
|------|-----------------------------------------------------------------------------|-----------------------------------------------------------------------------------------------|------------|------|------------------|-------------------|---------------------------------|
| 1    | DOE/NNSA/LLNL<br>United States                                              | BlueGene/L -<br>eServer Blue Gene<br>Solution<br>IBM                                          | 212992     | 2007 | 478200           | 596378            |                                 |
| 2    | Forschungszentrum<br>Juelich (FZJ)<br>Germany                               | JUGENE - Blue<br>Gene/P Solution<br>IBM                                                       | 65536      | 2007 | 167300           | 222822            |                                 |
| 3    | SGI/New Mexico<br>Computing Applications<br>Center (NMCAC)<br>United States | SGI Altix ICE 8200,<br>Xeon quad core<br>3.0 GHz<br>SGI                                       | 14336      | 2007 | 126900           | 172032            |                                 |
| 4    | Computational Research<br>Laboratories, TATA<br>SONS<br>India               | EKA - Cluster<br>Platform 3000<br>BL460c, Xeon<br>53xx 3GHz,<br>Infiniband<br>Hewlett-Packard | 14240      | 2007 | 117900           | 170880            |                                 |
| 5    | Government Agency<br>Sweden                                                 | Cluster Platform<br>3000 BL460c,<br>Xeon 53xx<br>2.66GHz,<br>Infiniband<br>Hewlett-Packard    | 13728      | 2007 | 102800           | 146430            |                                 |
| 6    | NNSA/Sandia National<br>Laboratories<br>United States                       | Red Storm -<br>Sandia/ Cray Red<br>Storm, Opteron 2.4<br>GHz dual core<br>Cray Inc.           | 26569      | 2007 | 102200           | 127531            | http://www.top500               |
| 7    | Oak Ridge National<br>Laboratory<br>United States                           | Jaguar - Cray<br>XT4/XT3<br>Cray Inc.                                                         | 23016      | 2006 | 101700           | 119350            |                                 |
| 8    | IBM Thomas J. Watson<br>Research Center<br>United States                    | BGW - eServer<br>Blue Gene Solution<br>IBM                                                    | 40960      | 2005 | 91290            | 114688            | nax and Rpeak val<br>are in GFI |

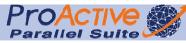

### Notes on Top 500 Benchmarks

- The HPL (High-Performance Linpack) used as a benchmark: problem size yielding the highest performance, often the largest problem size that will fit in memory.
- The HPL benchmark provides the following information:
- Rpeak: The theoretical maximum FLOPS for the system determined by multiplying the floating-point operations per clock cycle, the CPU clock, and the number of processors.
- Rmax: The maximum number of FLOPS achieved for that problem size.
- Nmax: The matrix size
- N1/2: The problem size achieving 50% of Rmax. A low N1/2 shows a robust system delivering strong performance on a broad range of problem sizes.

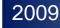

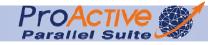

# Typology of Big Machines

MPP: Message Passing Parallelism

Cluster: MPP Commodity Procs + Interconnects

SMP: Shared Memory Machines

Constellation: A combination of SMPs or MPPs

SIMD: Vector Machine

#### Top 500: Architectures

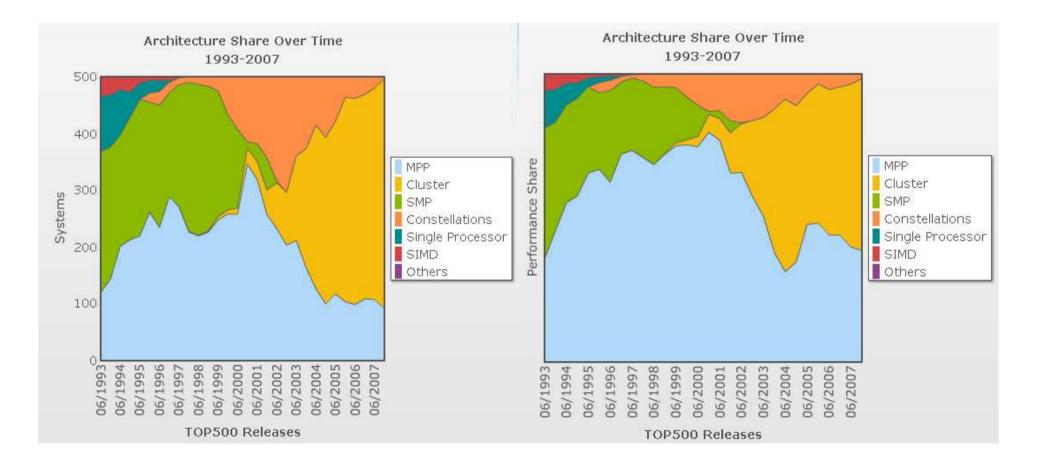

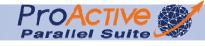

#### Top 500: Architectures

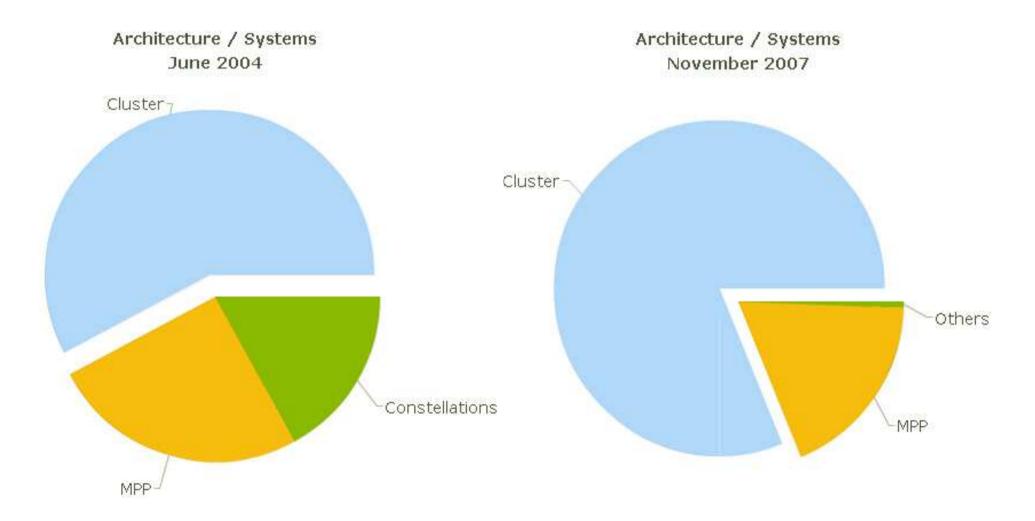

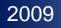

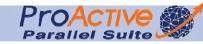

#### **Top 500: Architectures**

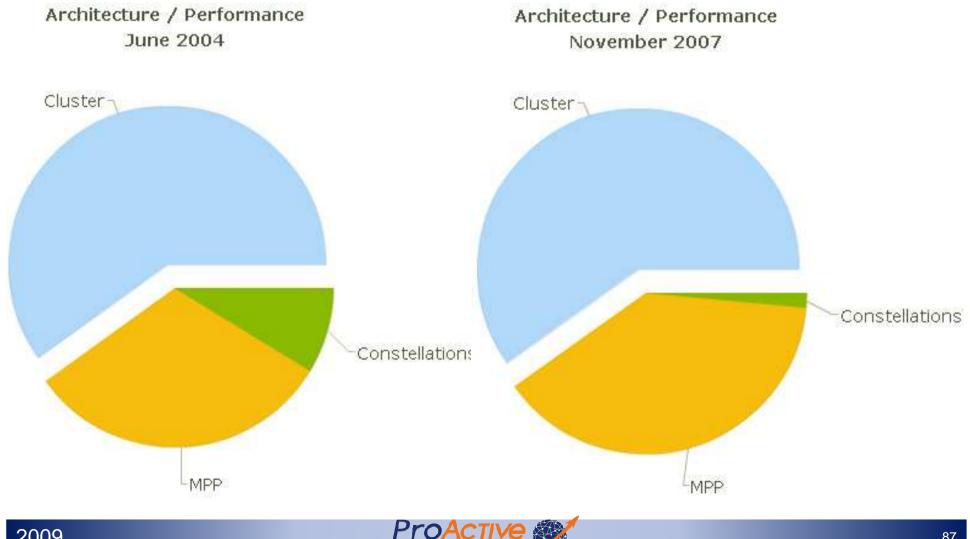

#### **Top 500: Applications**

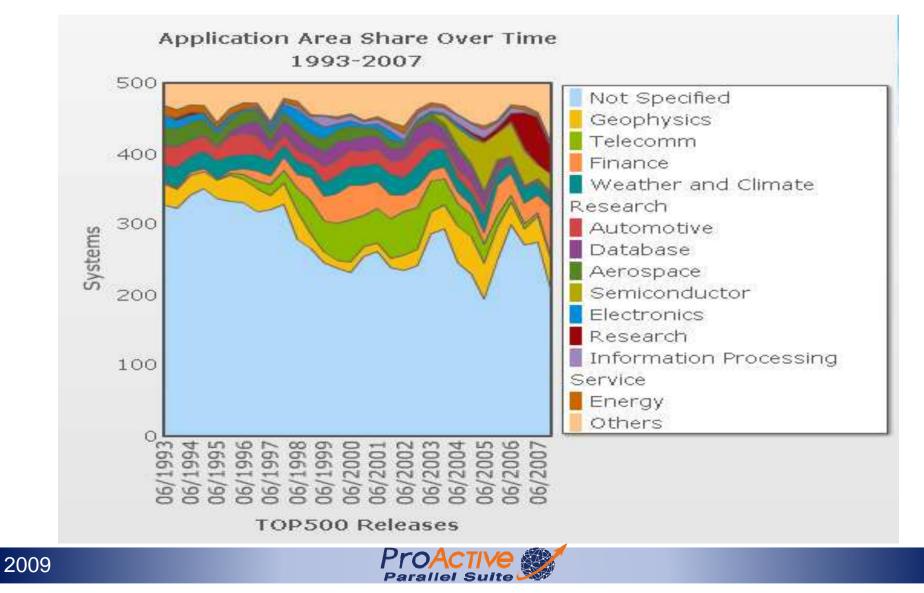

### Top 500: Interconnect Trend

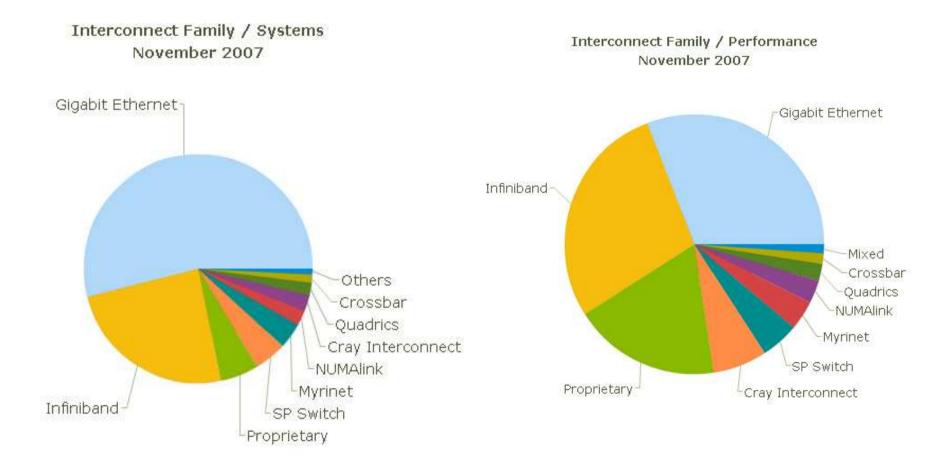

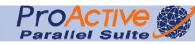

### Top 500: Operating Systems

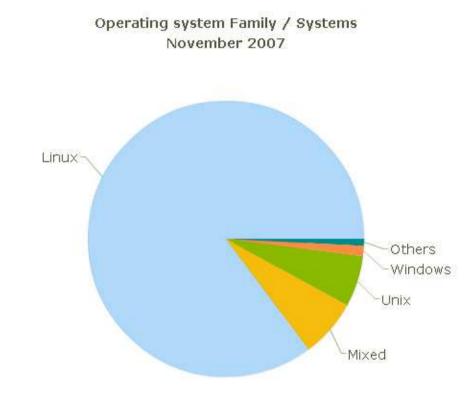

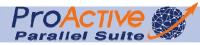

## Grid, Conclusion

- The goal to present a vast computational resource is not completely reached.
   Still a system with boundaries and limitations
- Only a grid instance can be seen as a computational resource
- Using different grid instances is not transparent
   Need for virtualization at middleware level
- Too static design from application POV A Grid is not meant to adapt itself to an application

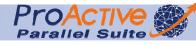

## Traditional Parallel Computing & HPC Solutions

Parallel Computing

Principles

Parallel Computer Architectures

Parallel Programming Models

Parallel Programming Languages

- Grid Computing
  - Multiple Infrastructures
  - **Using Grids**

P2P

Using Clouds

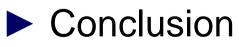

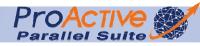

#### A Grid development environment

- Develop new OGSA-compliant Web Services
- Develop applications using Java or C/C++ Grid APIs
- Secure applications using basic security mechanisms

#### A set of basic Grid services

- □ Job submission/management
- □ File transfer (individual, queued)
- Database access
- Data management (replication, metadata)
- □ Monitoring/Indexing system information

#### Tools and Examples

The prerequisites for many Grid community tools

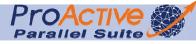

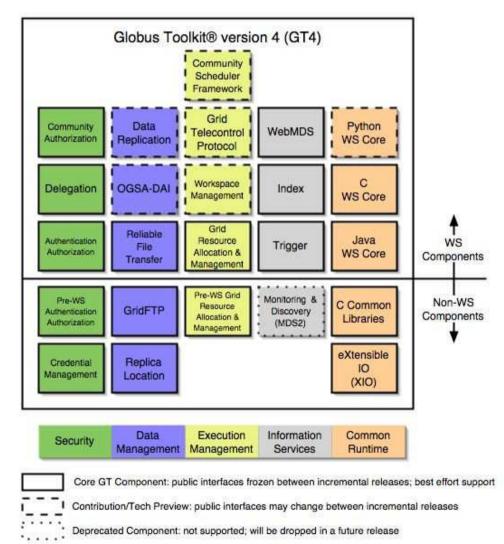

#### Areas of Competence

□ "Connectivity Layer" Solutions

□ "Resource Layer" Solutions

□ "Collective Layer" Solutions

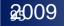

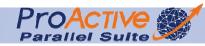

#### **GRAM - Basic Job Submission and Control**

- A uniform service interface Service for remote job submission and control
- GRAM is not a scheduler
   it can be used as either an interface to a scheduler or the interface that a scheduler uses to submit a job to a resource.

#### Applications

Metaschedulers, Brokers

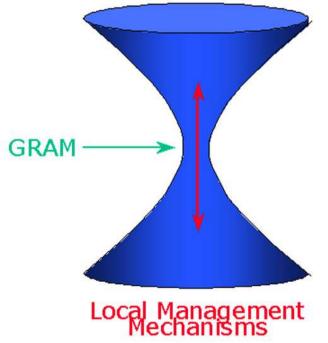

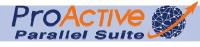

### How To Use the Globus Toolkit

#### By itself, the Toolkit has surprisingly limited enduser value.

- □ There's very little user interface material there.
- You can't just give it to end users (scientists, engineers, marketing specialists) and tell them to do something useful!

#### The Globus Toolkit is useful to system integrators.

- You'll need to have a specific application or system in mind.
- □ You'll need to have the right expertise.
- You'll need to set up prerequisite hardware/software.
- □ You'll need to have a plan...

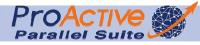

## Traditional Parallel Computing & HPC Solutions

Parallel Computing

Principles

Parallel Computer Architectures

Parallel Programming Models

Parallel Programming Languages

- Grid Computing
  - Multiple Infrastructures
  - **Using Grids**

P2P

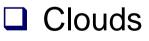

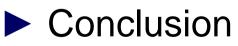

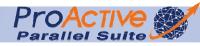

#### Peer to Peer

#### ► What is a P2P system?

- A system where all participants are equals
- A system which uses the resources of the enterprise, of the Internet

Structured

 Peers are associated using an algorithm (Distributed Hash Table) and the placement of resources is controlled

#### Unstructured

- Peers are "randomly" associated and the resources randomly distributed
- P2P deals with 2 resources
  - Files/Data : P2P File Sharing
  - CPUs : Edge Computing or Global Computing

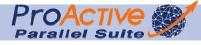

#### P2P Architectures and techniques Boinc (\*@home)

- "An open source platform for volunteer computing"
- Internet Computing
- Master-Slave applications
  - Servers have tasks to be performed
  - Clients connect to servers to get work
  - No client-to-client communication

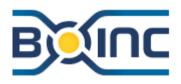

#### P2P Architectures and techniques Boinc (\*@home)

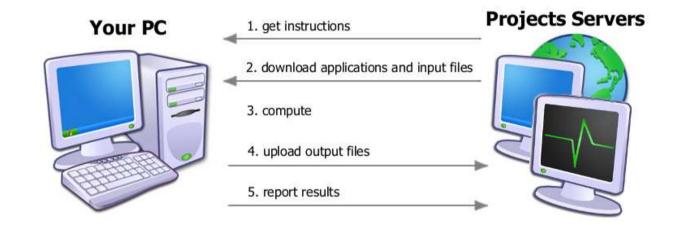

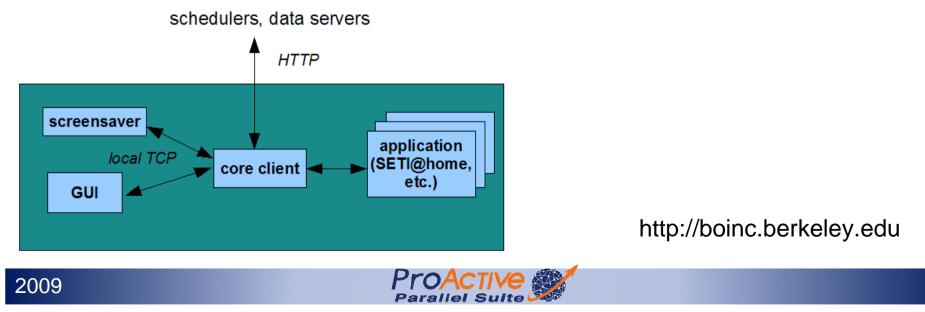

#### P2P Architectures and techniques Condor

Workload management system for computeintensive jobs

Provides

- Job queuing mechanism
- Scheduling policy
- Resource monitoring and management

#### Matchmaking

- A file indicates resources available
- When new resources are needed:

Condor dynamically provides the corresponding resources

http://www.cs.wisc.edu/condor/

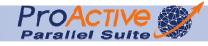

## JXTA (Juxtapose)

- Open source p2p protocol specification
- Started by Sun Microsystems in 2001
- Set of open protocols to allow any devices to communicate in a P2P manner
- ► Handles NAT, firewalls...
- ► It is a low level specification
  - Only provides the infrastructure
  - No specific mechanism for programming the application

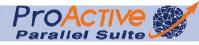

## P2P, Conclusion

- Resources' pool size is dynamic

   Can adapt to application needs
   Best effort most of the time, QoS needed

   Resources are volatile

   Need for fault-tolerant applications
- No real industrial vendors

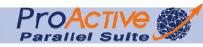

## Traditional Parallel Computing & HPC Solutions

Parallel Computing

Principles

- Parallel Computer Architectures
- Parallel Programming Models
- Parallel Programming Languages
- Grid Computing
  - Multiple Infrastructures
  - **Using Grids**
  - D P2P
  - Clouds

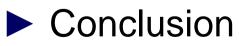

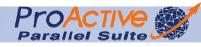

### **Cloud Computing**

Cloud computing is a label for the subset of grid computing that includes utility computing and other approaches to the use of shared computing resources (Wikipedia)

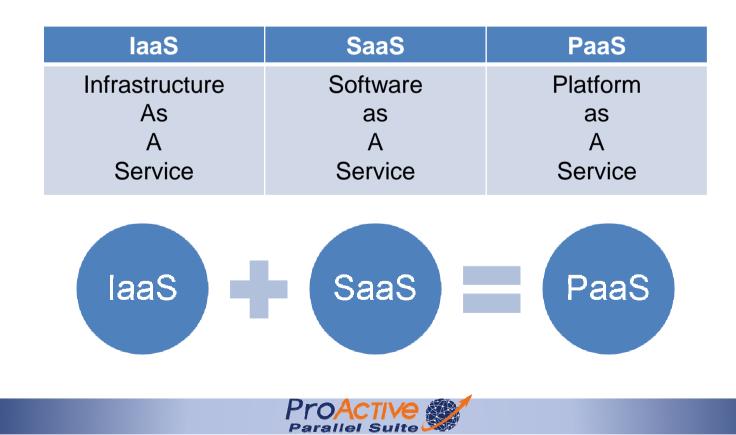

#### Some Clouds

- Peer to Peer File sharing: Bit torrent
- ► Web based Applications:
  - Google Apps
  - Facebook
- New Microsoft OS with cloud computing applications
- Web Based Operating Systems
  <u>http://icloud.com/</u>
- Compute and Store Infrastructure: IaaS Amazon EC2 S3

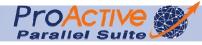

# **Cloud Computing**

- Perceived benefits
  - Easy to deploy
  - □ Cheap (if not used peak 100 %)
    - Pay per use model
    - Outsourcing, reduce in-house costs

□ Infinite capacities (storage, computation, ...)

Challenges (same as grid)

Security

- Performance
- Availability
- Integrate with existing softwares
- Customization

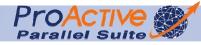

## **Cloud Computing**

## What customers want from cloud computing:

- □ Competitive pricing
- □ Performance assurances (SLA)
- Understand my business & industry
- □ Ability to move cloud offerings back on-premise

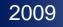

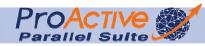

## Hype vs Reality

| Нуре                                                                                                | Reality                                                                                         |
|----------------------------------------------------------------------------------------------------|-------------------------------------------------------------------------------------------------|
| All of corporate computing will move to the cloud.                                                  | Low-priority business tasks will constitute the bulk of migration out of internal data centers. |
| The economics are vastly superior.                                                                  | Cloud computing is not yet more<br>efficient than the best enterprise IT<br>departments.        |
| Mainstream enterprises are using it.                                                                | Most current users are Web 2.0-type companies (early adopters)                                  |
| It will drive IT capital expenditures to zero.                                                      | It can reduce start-up costs<br>(particularly hardware) for new<br>companies and projects.      |
| It will result in an IT infrastructure that<br>a business unit can provision with a<br>credit card. | It still requires a savvy IT administrator, developer, or both.                                 |

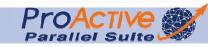

## Cloud, conclusion

- Another step towards integration of grid computing within application
- Possible to adapt resource to applications
- Several vendors exist, market exists
  Amazon Ec2, Flexiscale, GoGrid, Joyent,

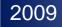

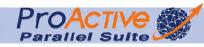

## Traditional Parallel Computing & HPC Solutions

Parallel Computing

Principles

Parallel Computer Architectures

Parallel Programming Models

Parallel Programming Languages

- Grid Computing
  - Multiple Infrastructures
  - **Using Grids**
  - D P2P
  - Clouds

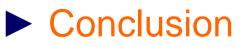

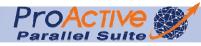

# The Weaknesses and Strengths of Distributed Computing

- In any form of computing, there is always a tradeoff in advantages and disadvantages
- Some of the reasons for the popularity of distributed computing :
  - The affordability of computers and availability of network access
  - **Resource sharing**
  - **Scalability**
  - Fault Tolerance

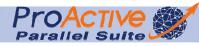

# The Weaknesses and Strengths of Distributed Computing

- Disadvantages of distributed computing:
   Multiple Points of Failures: the failure of one or more participating computers, or one or more network links, can spell trouble.
  - □ Security Concerns: In a distributed system, there are more opportunities for unauthorized access.
  - □ Malicious worms, viruses, etc.
  - Personal Identity theft social, medical, …
  - □ Lack of interoperability between Grid Systems

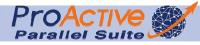

#### Solutions for Parallel and Distributed Processing (a few of them...)

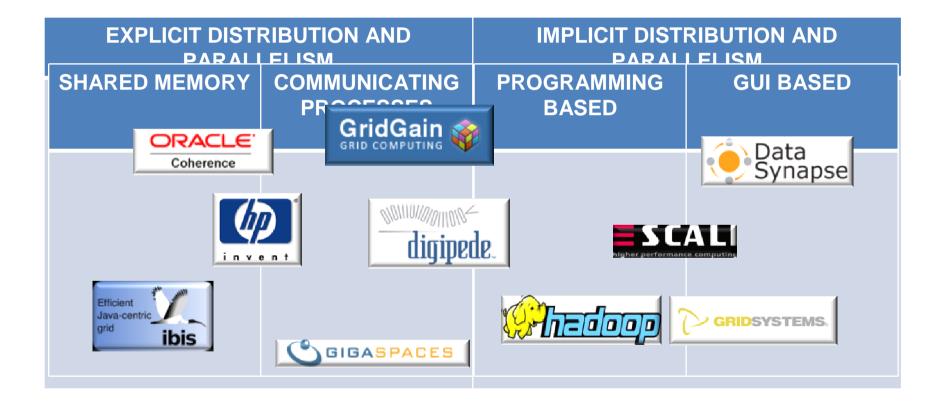

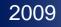

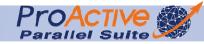

#### Software Shared Memory (Distributed Shared Memory)

- Emulate a distributed shared memory at software level
  - write(key, value), read(key) and take(key)
- Many java-based solutions
  - Commercial products

ORACLE Coherence

JSR 107 implementation (JCache)

**SGIGASPACES** Extended implementation of JavaSpaces (Jini)

Open source solutions

SlackSpaces, SemiSpace, PyLinda (Python)...

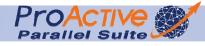

## **Communicating processes**

- Enable communication between remote processes □ Message passing : send(...), receive(...),... □ RPC:func(...),object.foo(...)
- Many MPIs (open-source and commercial)

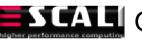

**SCALI** Optimized implementations

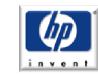

Efficient ava-centric

Hardware specific implementations

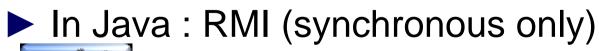

Fast-RMI implementation (open-source)

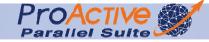

## Implicit Programming-based

- Parallelism is *predefined* in the solution
- The user writes tasks and applies predefined parallelism patterns (skeletons)
  - Farm, pipeline, map, divide-and-conquer, branch&bound
- Can rely on user-defined methods
  - Split/merge,map/reduce,...
- Commercial Open-source Java solution

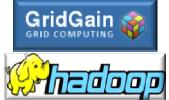

Annotation-based with split/merge methods

Map/Reduce with Distributed File System (~ Google)

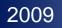

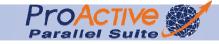

## Implicit GUI-based

Tasks are third party applications
 Parallelism can be deduced from...

- Parameters (parameters sweeping)
- Tasks flow

Create applications from the GUI

- Visual composition of tasks
- Parameter sweeping wizards

#### Solutions with similar capabilities

Commercial .Net based solution (Windows only)

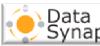

Data Synapse Commercial multi-platform solution

**Commercial Open-source multi-platform solution** 

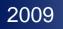

The need to unify Distribution and Multi-Core

- Uniform Framework for
  - Multi-Threading (for Multicores)
  - Multi-Processing (for Distribution)

Need for resources virtualization to knit together all available resources

- Basic programming model
  - □ Asynchronous
  - Insensibility to Sharing or Not (even if used at implementation)
  - Taking advantage of multicores, However resisting to Distribution

Need for new programming paradigms

#### The need to unify Distribution and Multi-Core

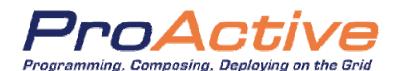

#### Seamless

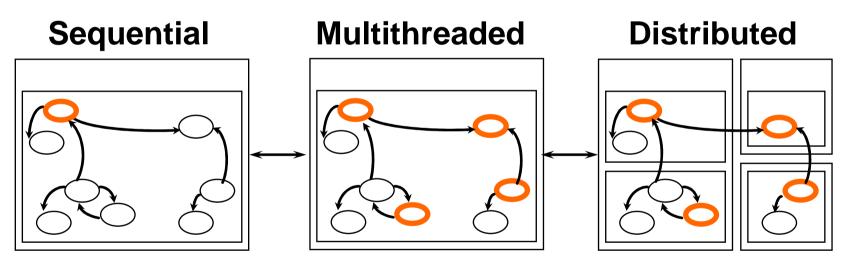

Java Middleware for Parallel and Distributed computing

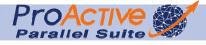

#### General Tradeoff: ProActive Design Decision

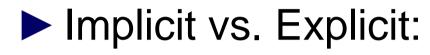

Explicit: User definition of Activities

#### Copied vs. Shared:

Copy (with shared optimization with no behavior consequences)

Abstract away infrastructure details

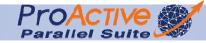

#### Abstracting Away Architecture

#### Basic Programming model

- Independent on the physical architecture
- □ Hardware resources handled by the middleware
- □ Virtualisation of multi-core, multi-processors, servers, clusters
- □ Interoperability with different Grid middleware
- Managed Security
- Vertical Programming Model, Specialized (Master/Workers, Branch&Bound, Skeleton, ...)

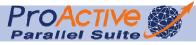

## Parallelism: Problem / Solution

| Embarrassingly Parallel Applications | <ul> <li>Independent Tasks → Master Slave package<br/>Monte Carlo Simulation (in Financial Math, Non Linear Physic,)</li> <li>Dynamic Generation of Tasks → High-Level Patterns<br/>(Skeleton Framework)</li> <li>Post-Production</li> </ul> |
|--------------------------------------|----------------------------------------------------------------------------------------------------|
| Slightly Communicating Applications  | Branch & Bound package     Flow-Shop                                                                                                    |
| Highly Communicating Applications    | <ul> <li>Dynamic,Numerical → OO SPMD<br/>Electro-Magnetism, Vibro-Acoustic, Fluid Dynamics</li> <li>Unstructured → Basic API with Active Objects and Groups<br/>EDA (Electronic Design Automation for ICs), N-Body</li> </ul>                |
| Non-Java code                        | <ul> <li>Numerical MPI → Legacy Code Wrapping</li> <li>Script code → Script Legacy Code Wrapping</li> </ul>                                                                                                    |

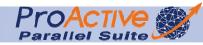

#### Various Applications with Different Needs

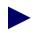

- A set of parallel programming frameworks in Java
  - Active Objects (Actors)
  - Master/Worker
  - Branch & Bound
  - SPMD
  - Skeletons
  - **Event Programming**
  - Mathlab, Scilab
  - A component framework as a reference implementation of the GCM
  - Legacy Code Wrapping, Grid Enabling

#### To simplify the programming of Parallel Applications

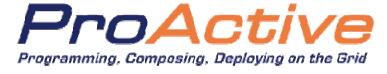

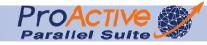

#### Local Machine, Enterprise Servers, Enterprise Grids, SaaS-Clouds

#### Resource Management

- □ Still the need for In-Enterprise sharing (vs. SaaS, Cloud)
  - Meta-Scheduler/RM for
  - Dynamic scheduling and resource sharing
  - Various Data Spaces, File Transfer

#### Deployment & Virtualization

A Resource acquisition, virtualization and deployment framework Multi-core processors, distributed on Local Area Network (LAN), on clusters and data centers, on intranet and Internet Grids

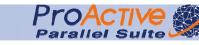

#### Needs for Tools for Parallel Programming

#### Parallel Programming needs Tools:

- Understand
- Analyze
- Debug
- Optimize

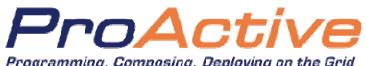

**POACTIVE** features Graphical User Interface : IC2D

Programming, Composing, Deploying on the Grid

#### A RCP application composed of plugins for

Visualizing

Analyzing

Debugging

Optimizing ProActive Applications

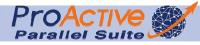

#### Solutions for Parallel and Distributed Processing (a few of them...)

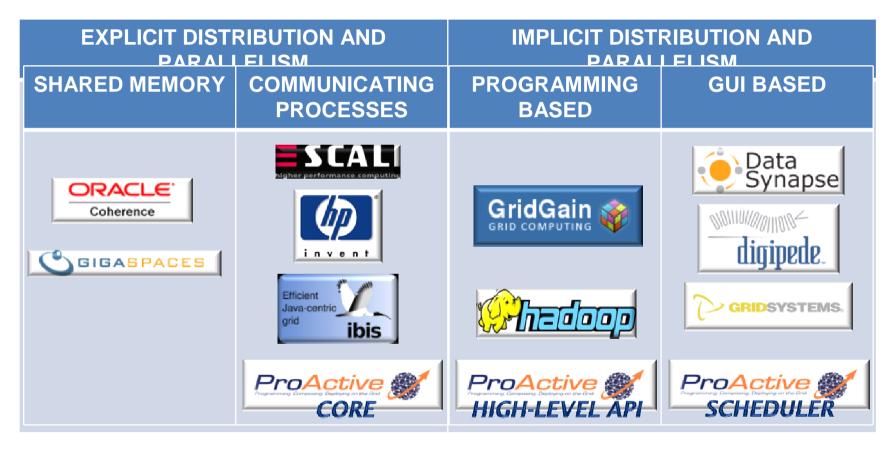

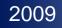

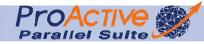

## Backed up by

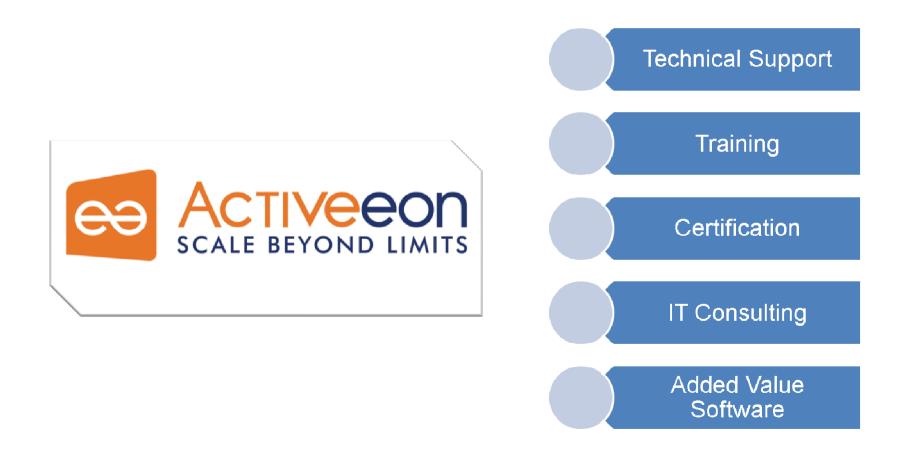

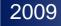

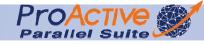